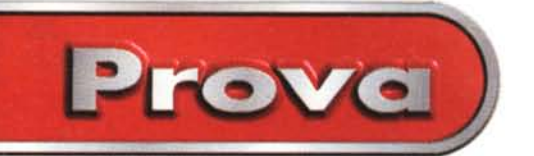

# **Prodotti a confronto Ink-iet a colori**

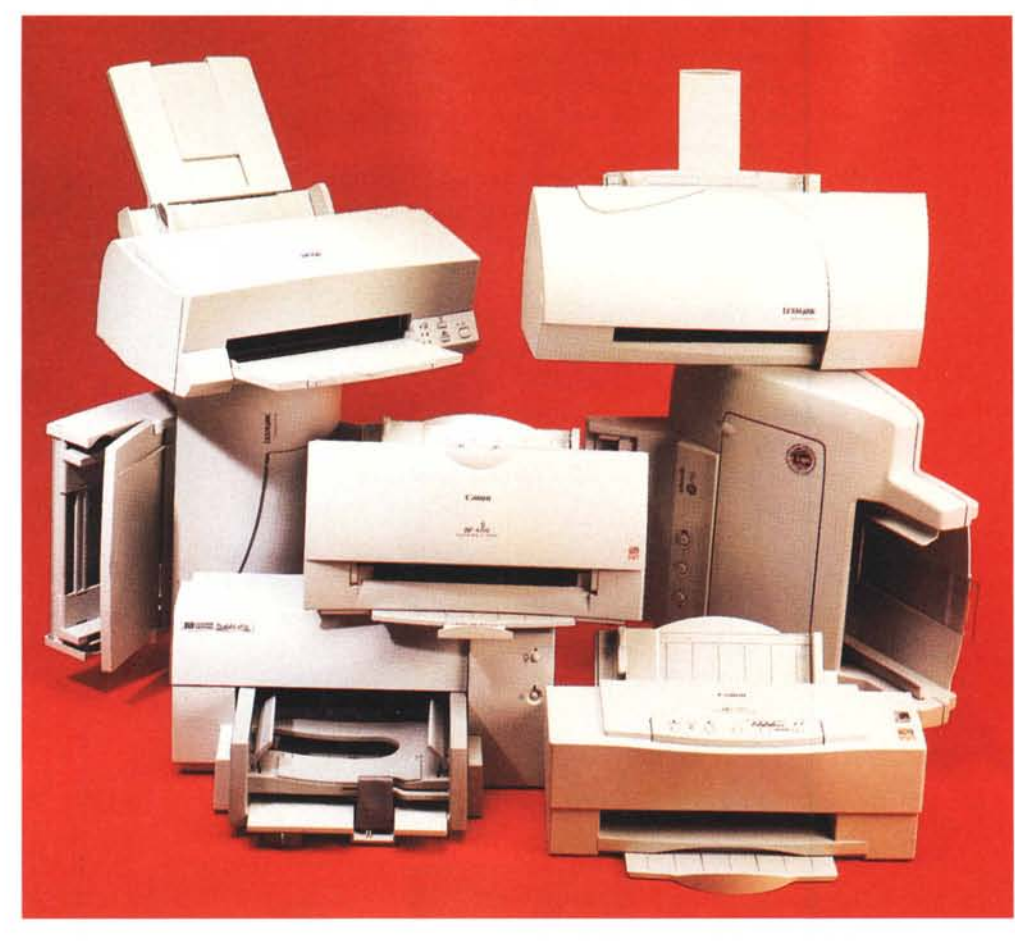

*La tecnologia, si sa, avanza. Tutto (o quasi tutto ...) quel che solo una manciata di anni fa sembrava appartenere rigorosamente al capitolo fantascienza si* è *magicamente,* e *in tempi anche più rapidi delle migliori aspettative, trasformato in realtà. Una realtà ricca di contenuti tecnologic/~ ai quali diviene sempre più difficile star dietro: i tempi sono cambiati, si usa dire, ma forse oggi sarebbe meglio convincersi che i tempi ... cambiano continuamente.*

*E sono cambiate anche le "esigenze medie" dell'utente di personal computer. Oggi, grazie alla continua riduzione di prezzi di hardware* e *software disponibili sul mercato,* è *assai facile disporre in casa di un sistema di elaborazione piutto-* *sto potente, dotato di ogni possibile ~ccessorio di input* e *output per le varie esigenze, investendo globalmente som*me *tutt'altro che proibitive* e *sempre più alla portata del vasto pubblico. Di qualsiasi strumento nato inizialmente per esigenze di natura professionale esiste oggi la versione "consumer" offerta ad un prezzo invitante.*

*Prendiamo ad esempio gli scanner, sia quelli da tavolo che quelli manuali, da trascinare sopra gli originali da digitalizzare. All'inizio, per il mercato consumer, erano solo in bianco* e *nero, in grado di riconoscere* 16 o 256 *livelli di grigio; oggi sono tutti a colori, milioni di colon; ma* è *sempre più difficile riconoscere il modello adatto alle proprie esigenze: tranne* *pochi, spesso secondan; dettagli tecnici, a leggere le caratteristiche hardware dichiarate,* so*no più* o *meno tutti identici. Salvo poi scoprire ... ma solo dopo aver effettuato l'acquisto, che un modello* è *"tangibilmente" inadatto alle nostre esigenze, che per quanto di natura "consumer" esse siano, sono comunque "esigenze'. E in quanto tali vanno sacrosantamente rispettate.*

*Nel campo delle stampanti per utilizzo personale, si* è *giunti al 'colore" piuttosto rapidamente. Già alcuni esemplari ad aghi in circolazione nei primi anni Ottanta erano in grado di stampare a colori utilizzando nastri "multipista". A quei tempi le stampanti erano grafiche ... solo per modo di dire,* e *la possibilità di stampare in casa le proprie fotografie, magari su carta comune come* è *fattibile oggi, appariva proprio un sogno irrealizzabile. Di strade, nel cor*so *degli ultimi anni, in questo campo ne sono state percorse più d'una. Abbandonata ormai definitivamente la stampa ad impatto (per quel che riguarda il colore: in ambito b/n* è *tuttora l'unica tecnologia in grado di stampare copie multiple a rical*co *su modulistica continua), le stampanti a colori si sono evo-*

*Iute attraverso tre distinte tecnologie. Da una parte c'erano le macchine a trasferimento termico, dal lato opposto quelle laser, al centro (equidistanti da entrambe) nascevano* e *si evolvevano le stampanti a getto di inchiostro.*

*Dalle macchine a trasferimento termi*co *(basate su p'igmenti colorati trasferiti a caldo da un 'apposita testina) la più nobile evoluzione* è *stata la stampa a sublimazione, in grado di fornire 'qualità fotografica' senza compromessi grazie alla possibilità çJistendere le tinte a tono continue, senza meccanismi di retina tura. Il limite maggiore delle macchine a sublimazione, a parte l'alto costo dell'hardware (sebbene esistono anche alcune versioni super semplificate per risolvere,* co-

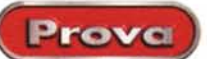

sì così, questo prioritario problema) riquarda l'elevato costo dei materiali di consumo. Tra carta e pigmenti speciali si finisce per pagare una singola stampa a colori formato A4 finanche sei o settemila lire, sicuramente un prezzo troppo elevato nella maggior parte dei casi.

Di contro, le stampanti laser a colori, a fronte di una complicazione non indifferente per quel che riquarda la meccanica (difficilmente vedremo prodotti consumer basati su questa tecnologia) hanno un costo copia molto, molto contenuto, stampando benissimo anche su carta comune, quella generalmente usata per le fotocopiatrici ben abituate a ricevere e a fissare strati di toner. Sono naturalmente più indicate come macchine da ufficio. per la stampa di brochure e comunicati per buona parte di contenuto testuale. con evidenziazioni cromatiche di vario genere, dall'utilizzo di font colorati all'inserimento di grafici o di piccole immagini fotografiche. Non è comunque questo, l'ambito fotografico (nemmeno quello professionale), il campo di applicazione delle macchine laser di questo tipo.

Dicevamo che al centro, tra le macchine a sublimazione e le macchine laser, troviamo le stampanti - o, meglio, la tecnologia - a getto di inchiostro. Nata anche questa per applicazioni inizialmente solo monocromatiche, l'evoluzione verso il colore è stata, tutto sommato, scontata e anche rapida. Messi a punto gli inchiostri adatti, è stato sufficiente tenere in giusta considerazione che la stampa a colori, se escludiamo quella a tono continuo, altro non è che una tecnologica evoluzione di quella in bianco e nero. Le tinte intermedie (tra il bianco e il colore pieno) sono rese attraverso la retinatura accostamento più o meno fitto di puntini di differente dimensione - e, fortunatamente, più retini possono essere utilizzati insieme con inchiostri diversi per ottenere i colori di sintesi. La tecnologia a getto di inchiostro, suddivisa a sua volta in altre "sottotecnologie" a seconda di come l'inchiostro venga espulso per raggiungere la carta sottostante, è utilizzata in pratica in stampanti di ogni fascia di prezzo. Dai modelli più economici, poche centinaia di migliaia di lire e in grado di produrre stampe a risoluzione non elevata, ai grandi plotter a rullo, utilizzati nei

tutto per la produzione di poster di grandi dimensioni. Tra le applicazioni particolari della tecnologia "ink-jet", troviamo finanche la stampa su tappeti (avete letto bene!), oppure giganteschi plotter a parete (metri quadri e metri quadri di superficie stampabile), ma anche l'utilizzo di particolari supporti

fotodigitale, soprat-

e inchiostri tra cui la stampa su alluminio o gli inchiostri impermeabili che risolvono uno dei pochi problemi ancora esistenti di questa modalità di stampa.

### L'utente "tipo"

In questa prova a confronto, prima di mettere a punto la nostra nuova metodologia di prova per le stampanti a colori, abbiamo focalizzato la nostra attenzione sull'utente. Su chi (per più di una ragione, come di solito accade) decide di acquistare un dispositivo del genere da collegare al proprio computer e non sa come districarsi nella vera e propria giungla di offerte presenti attualmente sul mercato. Innanzitutto il nostro utente "tipo" ha, ovviamente, esigenze piuttosto generali. Utilizzerà la sua stampantina a colori (di costo non eccessivo) per stampare documenti di vario genere. Quindi normali testi b/n su carta comune, arricchendoli di tanto in tanto anche con immagini grafiche a colori. Col suo programma di foglio elettronico, natural-

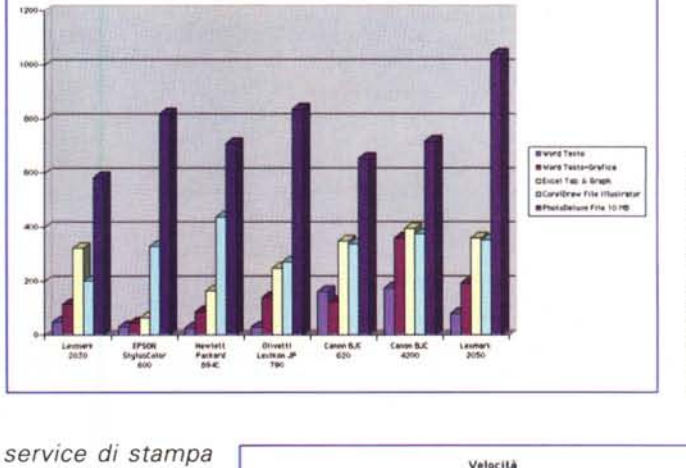

Velocità

Per testare la velocità di stampa delle macchine in prova questo mese (e sulle prossime che proveremo) abbiamo messo a punto un'apposita suite i cui risultati sono mostrati nei due grafici. A sinistra la suddivisione per stampanti. in basso per "specialità" (vedi testo).

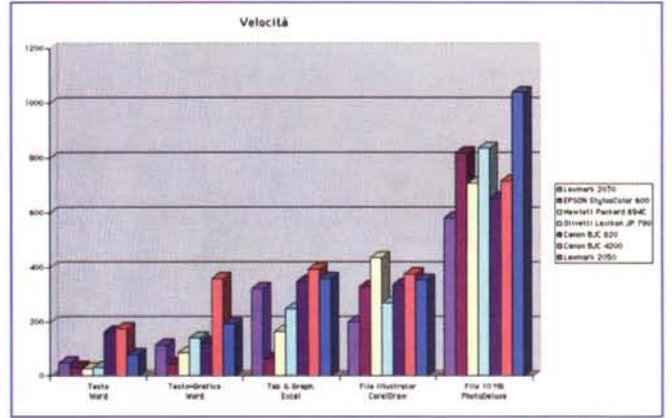

mente, produrrà grafici a colori che vorrà stampare su carta, e anche le stesse tabelle utilizzate in quest'ambito saranno ricche di "valori colorati" che tanto aumentano la visibilità dell'insieme rendendolo anche (o soprattutto) curato sotto il profilo estetico. Allo stesso tempo è interessato alla grafica più in generale e, pur senza spingere le sue esigenze verso prodotti spiccatamente professionali, non disdegna l'utilizzo di programmi di grafica vettoriale per produrre immagini di questo genere.

Ma... (su questo siamo disposti a scommettere qualsiasi cifra) il nostro utente "tipo" si aspetta comunque dalla sua stampantina, per quanto economica che sia, un utilizzo digital-fotografico, foss'anche solo per stampare ogni tanto qualche immagine da PhotoCD o letta da scanner con o senza l'interposto intervento correttivo realizzato attraverso un adequato programma di fotoritocco.

Abbiamo così immaginato per il nostro utente una dotazione software piuttosto standard, senza prevedere (vista la tipologia di utilizzo) applicazioni troppo sofisticate almeno per quel che riguarda il campo grafico. Dunque, a parte l'onnipresente Microsoft Office per la stampa di testi, tabelle e istogrammi, in campo grafico-creativo abbiamo ipotizzato l'utilizzo di Corel Draw per i file vettoriali e di Adobe PhotoDeLuxe per le immagini bitmap. Il tutto installato su una macchina di classe media, nella fattispecie un compatibile basato su Pentium a 100 MHz, motherboard Intel Atlantis, 32 MB

Prova

metà) la tecnologia utilizzata dalla sua stampante a colori non potrà che essere quella a getto di inchiostro. Costo contenuto per l'apparecchio ma, soprattutto, un costo copia sempre dell'ordine delle centinaia di lire e non di più, anche stampando immagini fotografiche su carta speciale. Il formato carta utilizzabile sarà al massimo l'A4, ma è importante che la stampante offra la possibilità di utilizzare anche i formati minori e che sia

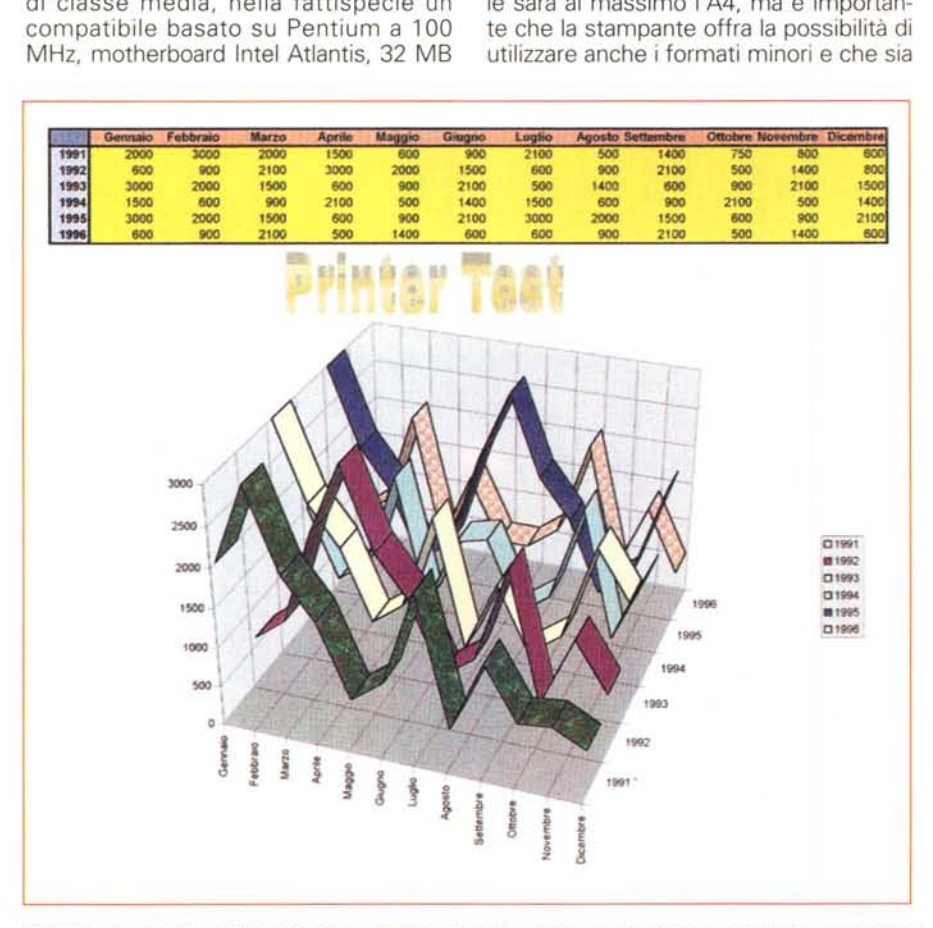

*Per misurare la velocità di stampa da Excel abbiamo creato il documento mostrato qui in alto. contenente sia una tabella che un grafico tridimensionale a colori.*

di RAM, hard disk IDE da 2 GB e... scheda audio compatibile SoundBlaster (alcuni driver parlano: "Inserire la carta", "Manca l'inchiostro", "La stampa è terminata", "Grazie", ecc. ecc.). Roba da matti...

### **La** stampante "tipo"

Fissate, anche solo a grandi linee, le esigenze del "nostro" utente medio, cerchiamo di capire quale stampante dovrà acquistare per spendere al meglio i suoi soldi senza attendersi sgradite sorprese. Limitando il suo budget di spesa abbondantemente al di sotto della soglia di un milione (in alcuni casi anche meno della

in grado di stampare anche sulle buste e sui supporti di maggior spessore. Tutte le stampanti a getto di inchiostro offrono risultati accettabili su carta comune, ma danno sicuramente il meglio se utilizzate con la loro carta speciale. Questo perché gli inchiostri, una volta 'gettati' sulla carta, devono asciugarsi rapidamente senza spandersi lateralmente con l'indesiderato effetto di rendere i dettagli meno nitidi e perdere così in risoluzione. E' stato grosso modo con l'avvento del colore nelle stampanti a getto di inchiostro che abbiamo perso un po' di qualità della stampa dei testi in nero su carta comune. Le prime macchine ottimizzate per la stampa monocromatica offrivano risultati davvero eccellenti anche sulla normale carta da fotocopiatrice per la stampa dei testi: da quando abbiamo ottenuto in più il colore, si è avuto un certo decadimento utilizzando supporti non specifici.

Alcune stampanti, oltre alla carta patinata speciale ad alto potere di assorbimento, offrono la possibilità di utilizzare cartoncino simil-fotografico: un supporto di maggior spessore e dalla superficie lucida o semilucida che, una volta stampato, ha tutte le sembianze di un materiale fotografico tradizionale.

Tutte le stampanti in prova in queste pagine (e in realtà la quasi totalità delle macchine a getto di inchiostro disponibili sul mercato, anche quelle di formato maggiore) non dispongono di una propria logica interna o, se ce l'hanno, è molto, molto limitata. E' il computer al quale è collegata, in altre parole, che si occupa del necessario impegno elaborativo prima della stampa vera e propria. AI massimo troviamo nella stampante un buffer di riga (una porzione di memoria piuttosto limitata atta a contenere soltanto i dati di poche righe di stampa) ma è il computer ad organizzare il flusso di dati digitali, pilotando più o meno direttamente sia il movimento meccanico della testina e dell'avanzamento della carta, sia l'erogazione dell'inchiostro agendo direttamente sui dispositivi di espulsione.

## **Velocità**

Il primo test al quale abbiamo sottoposto le macchine in prova (la metodologia utilizzata in questo confronto sarà ovviamente applicata anche in futuro per le prossime stampanti che passeranno in redazione) riguarda la velocità di stampa in alcune situazioni tipiche. Come già detto in precedenza, le stampanti in prova non dispongono di capacità elaborative proprie e dunque le performance raggiungibili in termini di velocità sono sì ampiamente influenzate dalle capacità del computer cui sono collegate, ma dipendono in larga misura anche (soprattutto?) dall'ottimizzazione software del driver preposto al loro pilotaggio. Quindi è vero che il computer più è potente più contribuirà a ridurre i tempi di stampa, ma è anche vero che se il driver (fornito dal costruttore della stampante) non è particolarmente ottimizzato o progettato secondo una logica software evoluta, si rischia di mandare in fumo ogni capacità velocistica del primo.

Naturalmente concorrono alla velo-

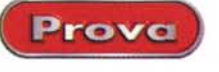

cità complessiva anche il numero di ugelli presenti nella testina: più gocce possono essere sparate contemporaneamente, meno tempo si impiegherà a completare ogni tipo di stampa.

Cinque le "specialità" nelle quali si sono battute le macchine in prova: stampa da Word di un testo, di un testo contenente anche immagini grafiche "clip art", di una tabella Excel contente anche un grafico 3D, stampa di un'immagine fotografica da 10 megabyte alla massima risoluzione offerta dalla stampante, di un'immagine vettoriale di Iliustrator importata e stampata tramite Corel Draw.

Per quanto riguarda le prime tre prove (stampa da Word e da Excel) è stata utilizzata come risoluzione e modalità di uscita la minima che fornisse risultati accettabili, sia in termini di qualità che di tempo impiegato, per un utilizzo "normale'. Si è notato, infatti, che in alcuni casi raddoppiare la risoluzione grafica nella stampa di file di testo (impostando ad esempio 720 dpi in luogo di 360) provoca un aumento oltre misura dei tempi di esecuzione senza un corrispondente miglioramento qualitativo, almeno utilizzando carta comune. La carta speciale, infatti, ha un costo troppo elevato (alcune centinaia di lire al foglio) e non crediamo proprio che il nostro utente "tipo" ne faccia un largo uso nella stampa di testi: meglio conservarla gelosamente per la stampa di immagini grafiche e fotografiche.

Ed è proprio in questo campo, com'era da attendersi, che le stampanti a colori a getto di inchiostro danno il meglio: in questo caso, però, l'utilizzo della carta speciale o, nei casi previsti, quella simil-fotografica è praticamente d'obbligo.

Per valutare la velocità di stampa in quest'ambito sono state utilizzate, come detto, un'immagine fotografica e una vettoriale (frutta e automobile): la prima, in formato PhotoCD, è prelevata da un disco dimostrativo della Corel, la seconda è contenuta come immagine demo nel CD-ROM "try-out" di Adobe 11 lustrator. Tutt'e due sono già note ai nostri lettori essendo da tempo impiegate in redazione per valutare le capacità di stampa delle macchine da provare. In entrambi i casi la risoluzione utilizzata è la massima offerta dalla stampante, la carta è la migliore disponibile e viene impostata come modalità di stampa quella più idonea per la resa di immagini di natura fotografica (dithering a diffusione; color matching, se disponibile, ottimizzato per le immagini di questo tipo; dettaglio massimo e quant'altro

possa contribuire ad ottenere una resa cromatica ai massimi livelli).

Rimandandovi ai grafici pubblicati in queste pagine per i dettagli, vi anticipiamo che nella stampa del solo testo la più veloce in assoluto è risultata essere l'HP 694C, seguita a ruota dalla Olivetti Lexikon e dalla EPSON Stylus Color 600: questo primo gruppo di stampanti ha completato il primo lavoro in circa 30 secondi. A meno di 50 secondi si è

qualità medio-alta nelle varie specialità. Per la stampa di una pagina di Word crediamo sia ragionevole attendere al massimo 60 secondi, un minuto e mezzo se contiene anche clip-art grafiche, circa tre minuti per stampare un foglio di Excel contenente anche un grafico, cinque minuti per un'immagine di Corel-Draw, dieci minuti per una foto digitale da 10 megabyte. La nostra seconda ipotesi riguarda gli utilizzi di stampanti di

piazzata la Lexmark 2030, mentre ad 80 la sorella maggiore Lexmark 2050. Fanalino di coda le due Canon, rispettivamente con 162 e 176 secondi per stampare una pagina di solo testo. Utilizzando testo e grafica di "clip art" insieme, scopriamo già alcune cose interessanti: la Canon BJC-620, che non aveva certo fatto una bella figura nella prima prova, porta a termine questo secondo compito (più gravoso di quello precedente)

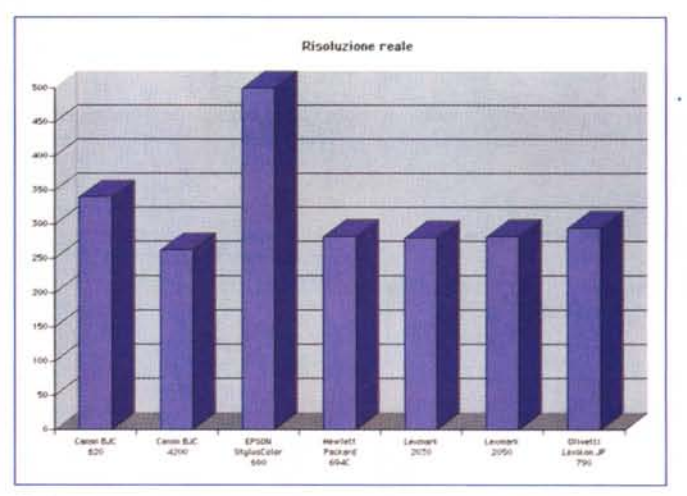

*Grafico della risoluzione reale misurata utilizzando l'apposita dima mostrata nella pagina seguente. Come prevedibile, la migliore* è *risultata la EPSON.*

addirittura in un tempo inferiore (124 contro 162 secondi). Misteri dei driver...

Nella stampa di immagini fotografiche la più veloce in assoluto è la Lexmark 2030, facilitata comunque dal fatto che la risoluzione utilizzata è di appena 300x300 punti per pollice. Ottimo il risultato raggiunto dalla EPSON Stylus Color 600 che in "soli" 820 secondi (poco più di 13 minuti e mezzo) stampa l'immagine di prova alla ragguardevole risoluzione di 1440x720 punti per pollice, la più alta in assoluto mai raggiunta da una stampante a getto di inchiostro.

Volendo estrapolare dai tempi così misurati un indice globale di velocità legato alle singole macchine, che tenga in giusto conto le varie applicazioni, non è sufficientemente significativo sommare i tempi raggiunti né effettuare una mera media aritmetica. E' molto più sensato calcolare una media geometrica pesata che tenga in giusta considerazione l'utilizzo "tipico" di stampanti di questo genere. E dobbiamo, ancora una volta, navigare nel campo delle ipotesi. Innanzitutto abbiamo definito, per quel che riguarda la velocità, una nostra stampante ideale: quanto è ragionevole attendere per ottenere un'uscita su carta di

questo tipo per valutare i pesi della nostra media geometrica. Trattandosi di stampanti con vocazione (o aspirazione) digital-fotografica, abbiamo supposto che il nostro utente "tipo" la utilizzi al 50% per stampe di questo tipo, per un 10% produrrà immagini vettoriali, un 15% di tabelle e grafici Excel, un 15% di stampe contenenti solo caratteri e un 10% di pagine con caratteri e grafica contemporaneamente. Dal calcolo, con questi pesi, della nostra media geometrica, è emerso che la stampante più veloce in assoluto è la EPSON Stylus Color 600 (con un indice di 116, il 16% più performante della nostra "stampante ideale''), seguita a breve distacco dalla HP 694C (indice 101). Al terzo e al quarto posto si classificano le Lexmark 2030 e l'Olivetti Lexikon JP 790, rispettivamente con indice di velocità pari a 97 e 87. Infine troviamo Canon BJC-620, la Lexmark 2050 e la Canon BJC-4200 con indici rispettivamente di 72, 60 e 59. Ovviamente tutto cambia (e la classifica si "rimescola" sostanzialmente) con un utilizzo differente delle macchine, ovvero pesando diversamente i valori in gioco nella nostra media geometrica.

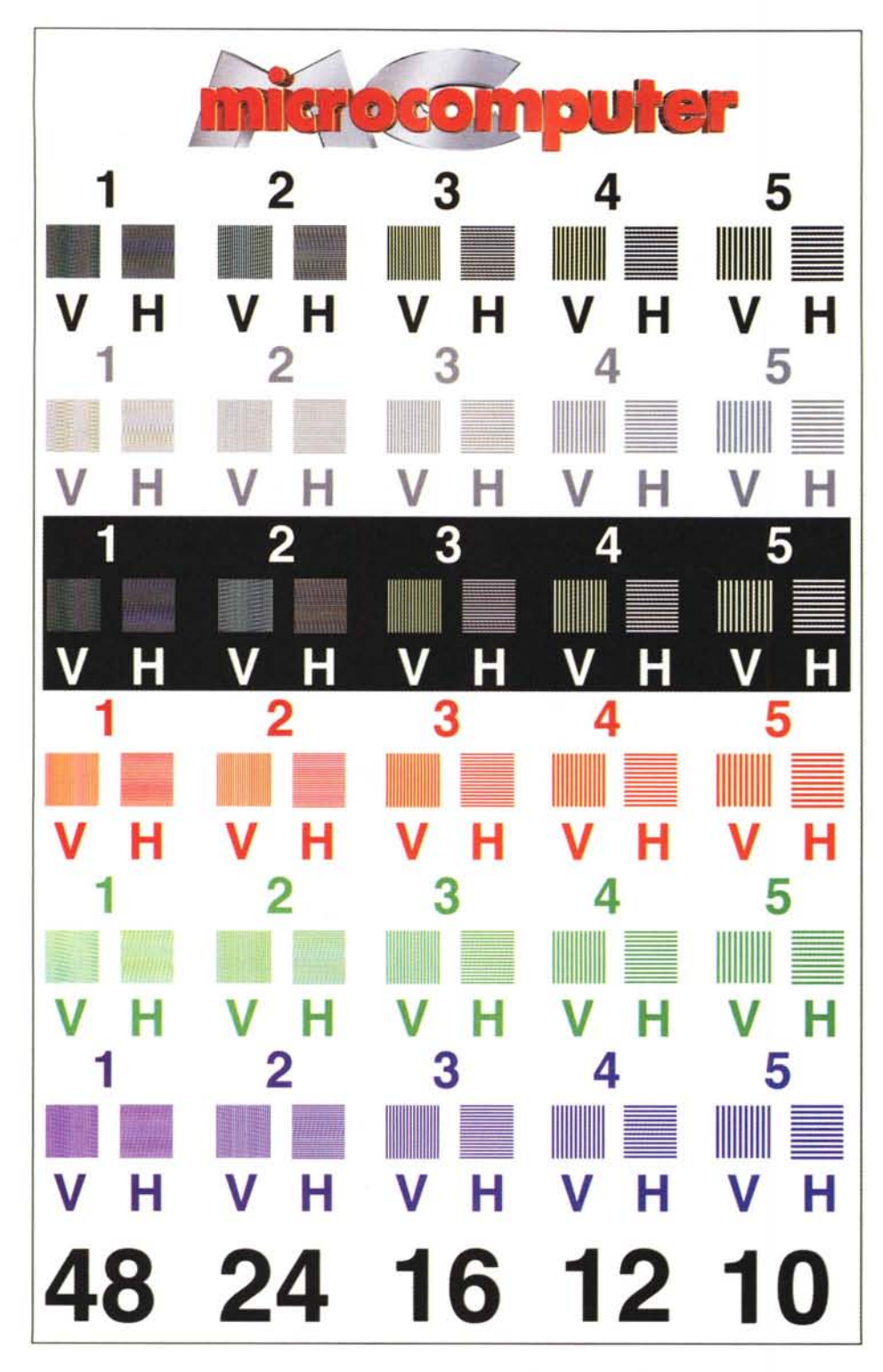

La dima realizzata per la verifica della risoluzione dichiarata dai costruttori (qui stampata a 300 punti per pollice) contiene blocchi di linee orizzontali e verticali più o meno fitte, stampate in diversi colori per studiare *il comportamento del driver di stampa in altrettante situazioni.*

# **Risoluzione reale**

Un altro aspetto che non abbiamo sottovalutato nella nostra nuova metodologia di prova delle stampanti riguarda la risoluzione reale. Ovvero, partendo da quella dichiarata dal costruttore, siamo andati a controllare quanto questa effettivamente corrispondesse a realtà. Già sospettavamo che tutti i costruttori "pompassero" un po' i valori dichiarati, ma mai ci saremmo aspettati di riscontrare risultati anche due o tre volte inferiori (non vi allarmate troppo, però, più avanti chiariremo che non si tratta affatto di una vera e propria truffa...).

Per effettuare le nostre misure di risoluzione reale si è proceduto, se vogliamo, nel modo più semplice e banale possibile: abbiamo realizzato con Photoshop un'apposita dima contenente righe parallele verticali e orizzontali a differenti risoluzioni e l'abbiamo mandata in stampa alla risoluzione massima dichiarata dal costruttore. Ogni gruppo di righe parallele è presente in nero, in grigio (50%). in negativo (linee bianche su fondo nero). in rosso, in verde, in blu. Nella stampa del nero e del negativo ci aspettavamo l'utilizzo del solo inchiostro nero, nel grigio sono stati utilizzati dai vari driver tutti gli inchiostri disponibili, nel rosso, nel verde e nel blu coppie di inchiostro di quadricromia (rispettivamente magenta+giallo, ciano+giallo, magenta+ciano).

La stessa dima, per ulteriore riscontro, è stata stampata anche alla risoluzione di 900 dpi per tutte le stampanti. Per la lettura è sufficiente verificare che il numero di linee indicato in basso (48, 24, 16, 12, 10) sia effettivamente visibile. Se sono visibili solo i quattro valori più bassi la risoluzione reale è la metà di quella impostata in stampa; con tre valori siamo ad un terzo, con due ad un quarto e se si contano distintamente solo le dieci linee orizzontali e verticali più grosse la risoluzione effettivamente raggiunta è un quinto di quella impostata in stampa. Con una stampante da 600 punti per pollice le risoluzioni intermedie sono rispettivamente di 300, 200, 150 e 120 punti per pollice. Con la dima stampata a 900 dpi, oltre a tale risoluzione, indagheremo anche sulla possibilità di riuscire a stampare a 450, a 300, a 225 e a 180 dpi. Il tutto ripetuto sia in verticale che in orizzontale in modo da evidenziare (come poi abbiamo riscontrato) differenze anche nei due versi. In questo caso assumiamo, convenzionalmente, il valore medio dei due valori così rilevati, e calcoliamo successivamente la media dei risultati per ottenere la risoluzione reale misurata.

Com'era prevedibile la risoluzione reale massima è stata raggiunta dalla EPSON Stylus Color 600 che ha ottenuto una media di 500 punti per pollice con punte massime di 600 dpi per la stampa in negativo e in blu.

Sulla discrepanza tra risoluzione dichiarata e risoluzione rilevata è necessario spendere ancora qualche parola. Le stampanti a colori, e in particolare quelle a getto di inchiostro con ambizioni digital-fotografiche, non nascono per stampare sottili lineette "cerca-dpi" ma per creare sfumature di colore per le nostre immagini. Più le gocce di inchiostro sono piccole, più sono sottili gli ugelli delle te-

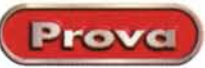

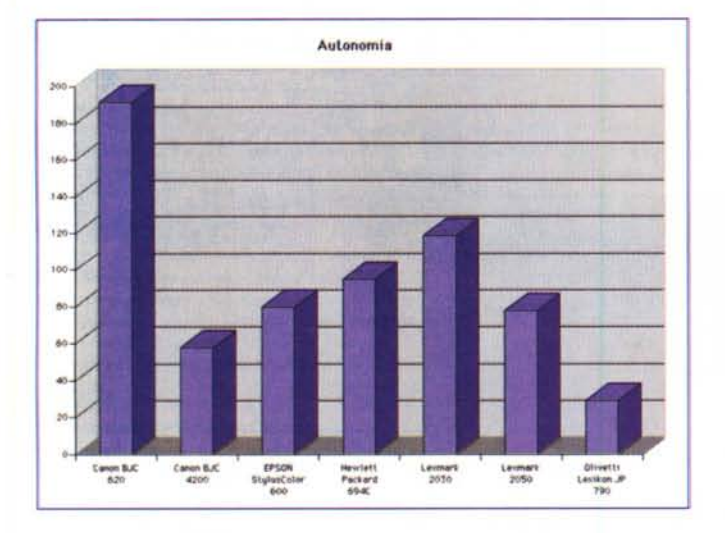

*In alto è mostrato il grafico dell'autonomia di utilizzo delle cartucce colore nelle sette stampanti in prova. A destra 'potete ammirare' il nostro documento campione: una serie di immagini grafiche e fotografiche, oculatamente selezionate, per simulare un utilizzo medio degli inchiostri da parte del nostro utente "tipo".*

stine di stampa, più si riesce a creare tinte intermedie utilizzando retini di piccole dimensioni. Più il retino è compatto, più sparisce alla nostra vista simulando un comportamento di resa a tono continuo, qual è la realtà ed è attualmente ottenibile in stampa soltanto dalle macchine a sublimazione (e loro derivazioni). In altre parole, indipendentemente dalla capacità oggettiva di rendere visibili linee più o meno sottili, le stampanti con maggiore risoluzione dichiarata offrono comunque risultati migliori sotto il profilo fotografico, proprio perché riescono ad utilizzare un retino più fine e meno visibile. Come in una buona fotografia, nitida e, di certo, non 'sgranata'.

#### **Fino all'ultima goccia**

L'ultimo test effettuato sulle stampanti in prova riguarda la durata degli inchiostri: quante copie è possibile stampare prima di dover sostituire una o più cartucce colore. La Canon BJC-620, ad esempio, dispone di quattro serbatoi separati per gli altrettanti colori della stampa in quadricromia ed è l'unica, dunque, che consente un utilizzo ottimale degli stessi senza il minimo spreco. Negli altri casi le cartucce contengono gli inchiostri di più colori, ed è necessario sostituirle in blocco non appena esaurisce anche una sola delle tinte presenti. Tutte le altre stampanti in prova hanno comunque la cartuccia del nero separata da quella a colori consentendo per lo meno questa ottimizzazione nei confronti della stampa dei soli testi. Due i casi particolari: Olivetti Lexikon e Hewlett Packard. Nel primo caso la stampa avviene in pentacromia: troviamo due inchiostri neri, il primo denominato nero coprente ha un serbatoio a sé stante; il secondo, nero normale, è inglobato nella cartuccia colore che comprende anche ciano, magenta e giallo. L'HP, quando è utilizzata per applicazioni digital-fotografiche, sfodera addirittura una sua esclusiva esacromia basata su sei inchiostri inseriti in due distinte cartucce: ciano, magenta

e giallo per la prima, ciano chiaro, magenta chiaro e nero nella seconda. Quest'ultima sostituisce la consueta cartuccia del nero, di più grosse dimensioni, utilizzabile per la normale stampa in quadricromia e per tutte le uscite prevalentemente monocromatiche.

Per valutare la durata delle cartucce è sufficiente stampare... stampare... stampare ... e contare i fogli stampati. Sì, ma che cosa stampiamo? Qualsiasi testo, diagramma, immagine, tabella utilizzata, ben difficilmente identificherà le esigenze tipiche di una vasta utenza. Meglio creare appositamente un idoneo documento campione, utilizzato in questa sede e in futuro per avere un riferimento continuo. Nella definizione della nostra tabella campione è stato tenuto conto dell'utilizzo medio delle stampanti di questo tipo. Immagini a colori soprattutto, di natura fotografica per la maggior parte, ma anche grafica, sia a colori che in bianco/nero. Le immagini fotografiche utilizzate, inoltre, non sono state scelte a caso: si è cercato di bilanciare le tonalità in modo da utilizzare, per quanto possibile, in egual misura le componenti cromatiche primarie della sintesi additiva (rosso, verde, blu). Saranno poi i ri-

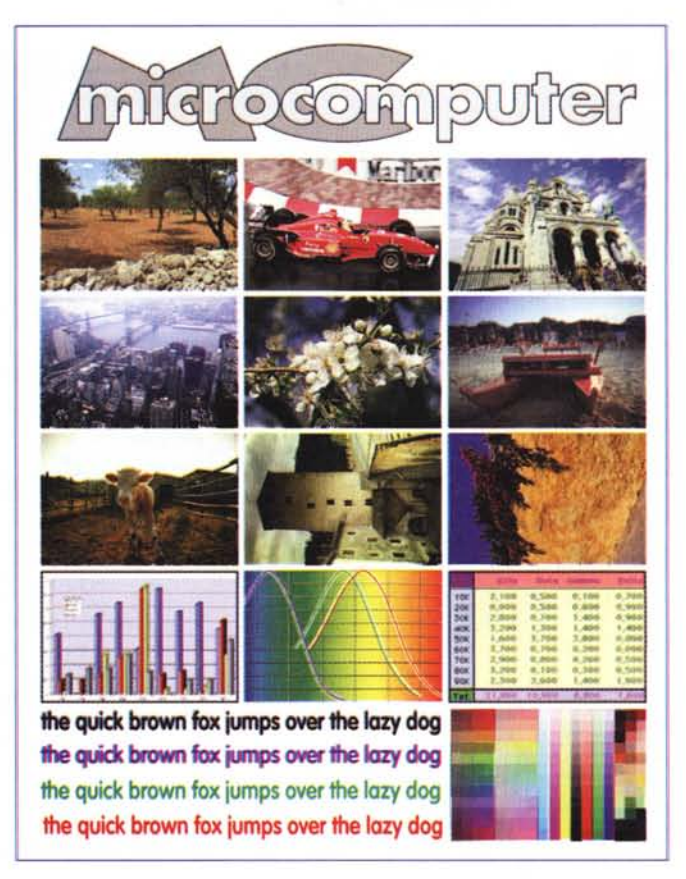

spettivi driver di stampa ad estrapolare da queste la corrispondente quadricromia (o pentacromia o esacromia) decidendo in questo modo come utilizzare gli inchiostri disponibili per ottenere la stampa su carta.

Per tutte le macchine in prova è stato, naturalmente, utilizzato esattamente lo stesso file digitale stampato da Adobe PhotoDeLuxe. I risultati ottenuti hanno mostrato un comportamento assai diverso nei vari casi. La più parsimoniosa di tutte è stata la Canon BJC-620 che si è arresa dopo ben 192 copie stampate. La sua sorellina, la Canon BJC-4200 si è fermata dopo appena 58 copie, un po' meno della media (novanta-cento copie), ma ben il doppio dell'ultima classificata, l'Olivetti Lexikon Jp 790 che si è fermata alla sua ventinovesima stampa.

C'è da dire, in questo caso, che l'Olivetti carica molto le immagini per fornire risultati molto saturi. Tenendo in giusto conto questa particolarità, è possibile aumentare sensibilmente il numero di copie stampate dalla Olivetti intervenendo manualmente sulla saturazione dell'immagine prima dell'uscita su carta.  $M<sup>2</sup>$